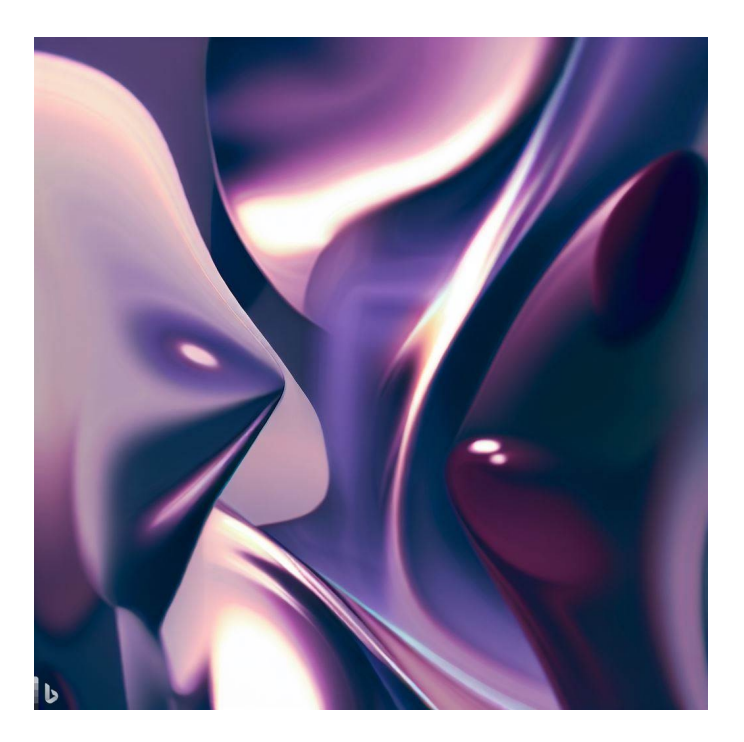

## CSE 331

## Abstraction Functions & Invariants

Kevin Zatloukal

#### Administrivia

- Bring your laptop to section tomorrow
	- we'll be doing some coding
- Do the coding setup **beforehand** 
	- will post a message on Ed with instructions
- Section will be critical for next HW
	- practice refactoring existing code into an ADT
	- proofs about trees
- Last homework without mutation

– today's lecture completes the full set of reasoning tools

#### Abstraction Barrier

• Last time, we saw *data* abstraction

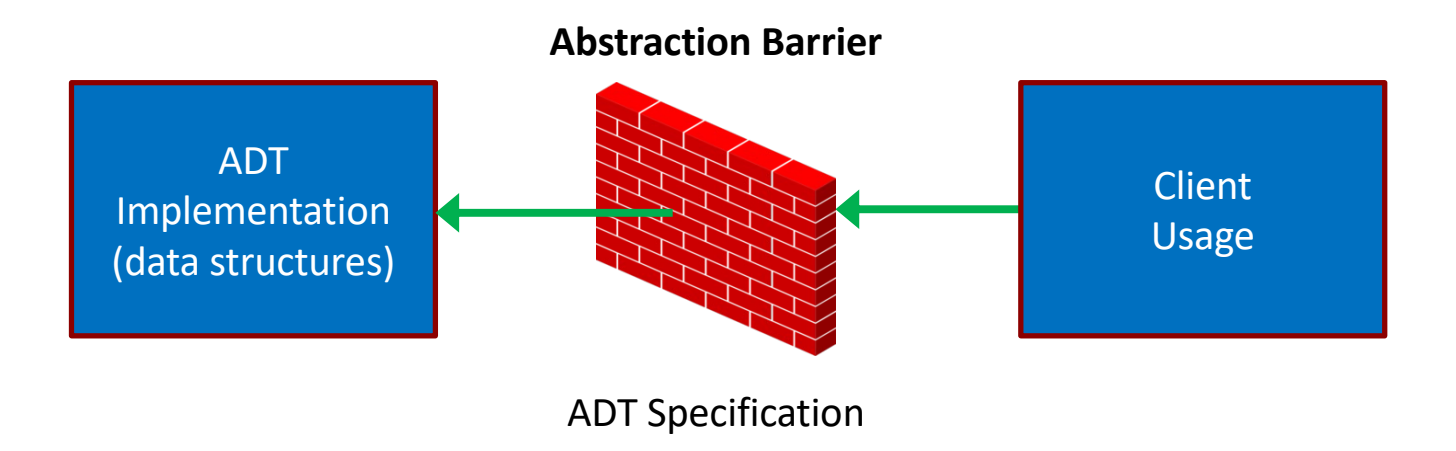

– specification is the "barrier" between the sides

hides the details of the data structure from the client

– ADT specification is a collection of *functions* reduce data abstraction to procedural abstraction

Documenting an ADT Implementation

### Documenting an ADT Implementation

- Last lecture, we saw how to write an ADT spec
- Key idea is the "abstract state"
	- meaning of an object in math terms
	- how clients should think (reason) about the object
- Write specifications in terms of the abstract state
	- describe the return value in terms of "obj"
- We also need to reason about ADT implementation
	- for this, we do want to talk about fields
	- fields are hidden from clients, but visible to implementers

## Documenting an ADT Implementation

- We also need to document the ADT implementation
	- for this, we need two new tools

#### Abstraction Function

defines what abstract state the field values currently represent

- Maps the field values to the object they represent
	- object is math, so this is a *mathematical* function
		- there is no such function in the code  $-$  just a tool for reasoning
	- will usually write this as an *equation*

 $obj = ...$  right-hand side uses the fields

## Documenting the FastList ADT

```
class FastLastList implements FastList {
   // AF: obj = this.list
   readonly last: number | undefined;
   readonly list: List<number>;
   …
}
```
- Abstraction Function (AF) gives the abstract state
	- $-$  obj = abstract state
	- this = concrete state (record with fields .last and .list)
	- AF relates abstract state to the current concrete state okay that "last" is not involved here
	- specifications only talk about "obj", not "this"

"this" will appear in our reasoning

#### Documenting an ADT Implementation

- We also need to document the ADT implementation
	- for this, we need two new tools

#### Abstraction Function

defines what abstract state the field values currently represent only needs to be defined when RI is true

#### Representation Invariants (RI)

facts about the field values that should always be true defines what field values are allowed AF only needs to apply when RI is true

## Documenting the FastList ADT

```
class FastLastList implements FastList {
   // RI: this.last = last(this.list)
   // AF: obj = this.list
   readonly last: number | undefined;
   readonly list: List<number>;
   …
}
```
- Representation Invariant (RI) holds info about this.last
	- fields cannot have *just any* number and list of numbers
	- they must fit together by satisfying RI
		- last must be the last number in the list stored

#### Correctness of FastList Constructor

```
class FastLastList implements FastList {
   // RI: this.last = last(this.list)
   // AF: obj = this.list
   readonly last: number | undefined;
   readonly list: List<number>;
   constructor(L: List<number>) {
    this. list = L;
     this.last = last(this.list);
   }
   …
```
- Constructor must ensure that RI holds at end
	- we can see that it does in this case
	- since we don't mutate, they will *always* be true

#### Correctness of FastList Constructor

```
class FastLastList implements FastList {
   // RI: this.last = last(this.list)
   // AF: obj = this.list
   readonly last: number | undefined;
   readonly list: List<number>;
   // makes obj = L
   constructor(L: List<number>) {
    this. list = L;
     this.last = last(this.list);
   }
```
- Constructor must create the requested abstract state
	- client wants obj to be the passed in list
	- we can see that  $obj = this$ .list = L

#### Correctness of getLast

```
class FastLastList implements FastList {
   // RI: this.last = last(this.list)
   // AF: obj = this.list
   …
   // @returns last(obj)
   getLast = (): number | undefined => {
     return this.last;
   };
}
```
• Use both RI and AF to check correctness

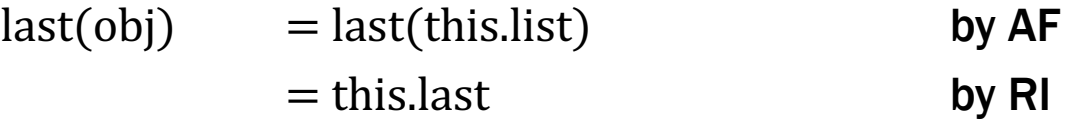

#### Correctness of ADT implementation

- Check that the constructor…
	- creates a concrete state satisfying RI
	- creates the abstract state required by the spec
- Check the correctness of each method…
	- check value returned is the one stated by the spec
	- may need to use both RI and AF

#### ADTs: the Good and the Bad

- Provides data abstraction
	- can change data structures without breaking clients
- Comes at a cost
	- more work to specify and check correctness
- Not everything needs to be an ADT
	- don't be like Java and make everything a class
- Prefer concrete types for most things
	- concrete types are easier to think about
	- introduce ADTs when the first *change* occurs

# Immutable Queues

#### Queue

- A queue is a list that can *only* be changed two ways:
	- add elements to the front
	- remove elements from the back

```
// List that only supports adding to the front and
          // removing from the end
          interface NumberQueue {
             // @returns len(obj)
            size: () => number; // @returns cons(x, obj)
             enqueue: (x: number) => NumberQueue;
             // @requires len(obj) > 0
             // @returns (x, Q) with obj = concat(Q, cons(x, nil))
             dequeue: () => [number, NumberQueue];
           }
observer
producer
producer
                                              last(obj) = x by HW4 problem 5!
```
**// Implements a queue with a list. class** ListQueue **implements** NumberQueue {  **// AF: obj = this.items readonly** items: List<**number**>;

- Easiest implementation is concrete = abstract state
	- just store the abstract state in a field
	- (see HW5)
- Still requires extra work to check correctness…
	- abstraction barrier comes with a cost

```
// Implements a queue with a list.
class ListQueue implements NumberQueue {
   // AF: obj = this.items
   readonly items: List<number>;
   // @returns len(obj)
   size = (): number => {
     return len(this.items);
   };
```
• Correctness of size:

 $len(this.items) = len(obj)$  by AF

nothing is Level 0 anymore

```
// Implements a queue with a list.
class ListQueue implements NumberQueue {
   // AF: obj = this.items
   readonly items: List<number>;
   // makes obj = items
   constructor(items: List<number>) {
     this.items = items;
   }
```
• Correctness of constructor:

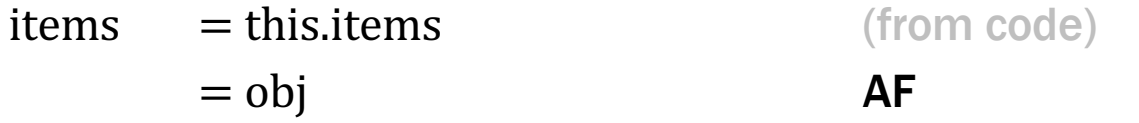

```
// Implements a queue with a list.
class ListQueue implements NumberQueue {
   // AF: obj = this.items
   readonly items: List<number>;
   // @returns cons(x, obj)
   enqueue = (x: number): NumberQueue => {
     return new ListQueue(cons(x, this.items));
   };
```
• Correctness of enqueue:

```
return value = cons(x, this.items) spec of constructor
            = cons(x, obj) \overrightarrow{AF}
```

```
// Implements a queue with a list.
class ListQueue implements NumberQueue {
   // AF: obj = this.items
   readonly items: List<number>;
   // @requires len(obj) > 0
   // @returns (x, Q) with obj = concat(Q, cons(x, nil))
   dequeue = (): [number, NumberQueue] => {
   return [last(this.items),
             prefix(len(this.items) – 1, this.items)];
   };
```
- Declarative spec, so more reasoning is required!
	- $-$  also, slower than necessary ( $\Theta(n)$  dequeue)
	- we'll skip correctness here and do something faster in a moment...
- Simplest possible implementation of ADT
	- abstract state = concrete state of one field
- Reasoning about every method is more complex
	- must apply AF to relate return value to spec's postcondition code uses fields, but postcondition uses "obj"
	- this is the cost of the abstraction barrier
- Will use this approach to start HW5

```
// Implements a queue using two lists.
class ListPairQueue implements NumberQueue {
   // AF: obj = concat(this.front, rev(this.back))
   readonly front: List<number>;
   readonly back: List<number>; // in reverse order
```
- Back part stored in reverse order
	- head of front is the first element
	- head of back is the *last* element

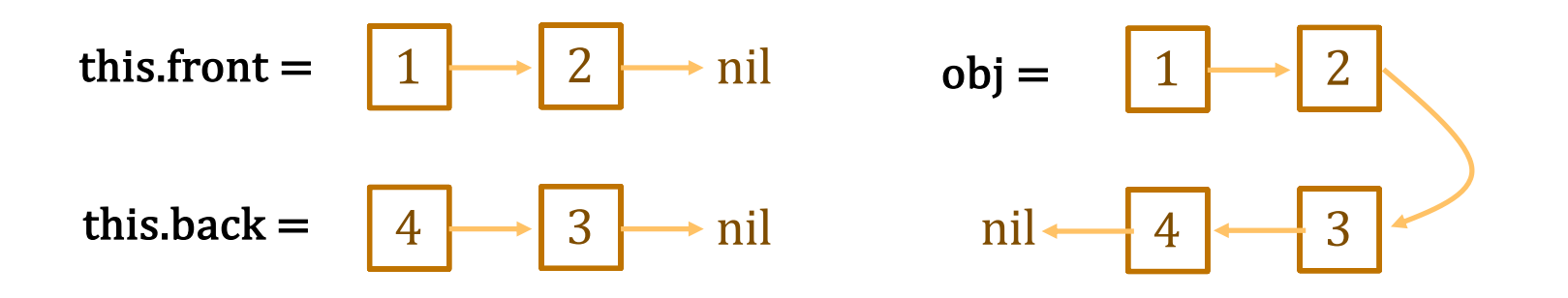

```
// Implements a queue using two lists.
class ListPairQueue implements NumberQueue {
   // AF: obj = concat(this.front, rev(this.back))
   // RI: if this.back = nil, then this.front = nil
   readonly front: List<number>;
   readonly back: List<number>;
```
- If back is nil, then the queue is *empty*
	- $-$  if back  $=$  nil, then front  $=$  nil (by RI) and thus

 $obj =$ 

```
// Implements a queue using two lists.
class ListPairQueue implements NumberQueue {
   // AF: obj = concat(this.front, rev(this.back))
   // RI: if this.back = nil, then this.front = nil
   readonly front: List<number>;
   readonly back: List<number>;
```
- If back is nil, then the queue is *empty*
	- $-$  if back  $=$  nil, then front  $=$  nil (by RI) and thus

obj = concat(nil, rev(nil)) by  $AF$  $= \text{rev(nil)}$  def of concat  $=$  nil def of rev

– if the queue is not empty, then back is not nil

(**311 alert**: this is the contrapositive)

```
// Implements a queue using two lists.
class ListPairQueue implements NumberQueue {
   // AF: obj = concat(this.front, rev(this.back))
   // RI: if this.back = nil, then this.front = nil
   readonly front: List<number>;
   readonly back: List<number>;
   // makes obj = concat(front, rev(back))
   constructor(front: List<number>, back: List<number>) {
 …
   }
```
• Will implement this later…

```
// AF: obj = concat(this.front, rev(this.back))
readonly front: List<number>;
readonly back: List<number>;
// @returns len(obj)
size = (): number => {
   return len(this.front) + len(this.back);
};
```
• Correctness of size:

 $len(obj) =$ 

```
// AF: obj = concat(this.front, rev(this.back))
readonly front: List<number>;
readonly back: List<number>;
// @returns len(obj)
size = () : number => { } return len(this.front) + len(this.back);
};
```
• Correctness of size:

 $len(obj) = len(const(this.front, rev(this.back)))$  by AF  $=$  len(this.front) + len(rev(this.back)) by Example 3  $=$  len(this.front) + len(this.back) by Example 4

```
// AF: obj = concat(this.front, rev(this.back))
readonly front: List<number>;
readonly back: List<number>;
// @returns cons(x, obj)
enqueue = (x: number): NumberQueue => {
   return new ListPairQueue(cons(x, this.front), this.back)
}
```
• Correctness of enqueue:

```
ret value =
```

```
// AF: obj = concat(this.front, rev(this.back))
readonly front: List<number>;
readonly back: List<number>;
// @returns cons(x, obj)
enqueue = (x: number): NumberQueue => {
   return new ListPairQueue(cons(x, this.front), this.back)
}
```
• Correctness of enqueue:

ret value =  $concat(cons(x, this, front), rev(this, back))$  (constructor)  $=$  cons(x, concat(this.front, rev(this.back)) def of concat  $=$  cons(x, obj)  $\overrightarrow{AF}$ 

```
// AF: obj = concat(this.front, rev(this.back))
readonly front: List<number>;
readonly back: List<number>;
// @requires len(obj) > 0
// @returns (x, Q) with obj = concat(Q, cons(x, nil))
dequeue = (): [number, NumberQueue] => {
   return [this.back.hd,
           new ListPairQueue(this.front, this.back.tl)];
};
```
- as noted previously, precondition means this back  $\neq$  nil
- $-$  as we know, this means this back  $=$  cons(x, L) for some  $x : Z$  and some  $L : List$

```
// AF: obj = concat(this.front, rev(this.back))
readonly front: List<number>;
readonly back: List<number>;
// @requires len(obj) > 0
// @returns (x, Q) with obj = concat(Q, cons(x, nil))
dequeue = (): [number, NumberQueue] => {
   return [this.back.hd,
           new ListPairQueue(this.front, this.back.tl)];
}
```
– will need one other fact ("associativity of concat")

concat(A, concat(B, C)) = concat(concat(A, B), C) for any A, B, C : List

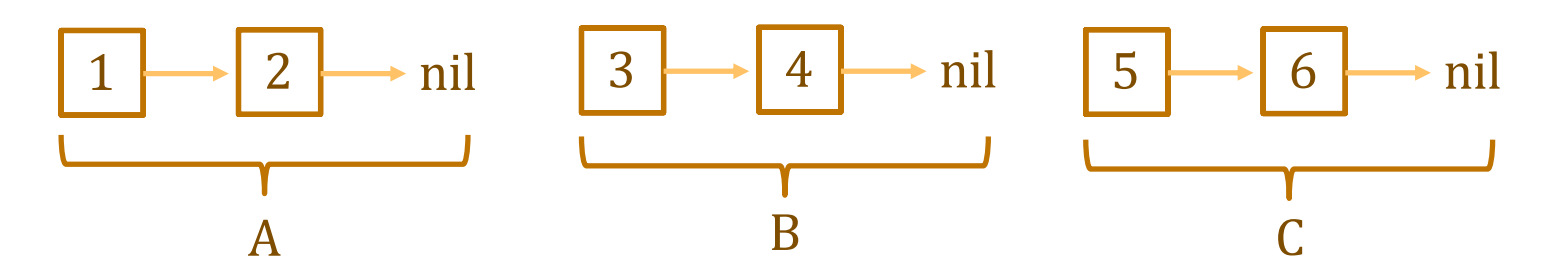

```
// @requires len(obj) > 0
// @returns (x, Q) with obj = concat(Q, cons(x, nil))
dequeue = (): [number, NumberQueue] => {
   return [this.back.hd,
           new ListPairQueue(this.front, this.back.tl)];
}
```
– this.back = cons(x, L) for some  $x : \mathbb{R}$  and some L : List

$$
obj =
$$

```
// @requires len(obj) > 0
// @returns (x, Q) with obj = concat(Q, cons(x, nil))
dequeue = (): [number, NumberQueue] => {
   return [this.back.hd,
           new ListPairQueue(this.front, this.back.tl)];
}
```
– this.back = cons(x, L) for some  $x : \mathbb{R}$  and some L : List

$$
obj = concat(this.format, rev(this-back))
$$
\n
$$
by AF
$$
\n
$$
= concat(this.format, rev(cons(x, L)))
$$
\n
$$
= concat(this.format, concat(rev(L), cons(x, nil)))
$$
\n
$$
def of rev
$$
\n
$$
= concat(concat(this.format, rev(L)), cons(x, nil))
$$
\n
$$
assoc of concat
$$

 $x =$  this.back.hd and  $L =$  this.back.tl  $Q = \text{concat}(\text{this}.\text{front}, \text{rev}(L))$  $=$  concat(this.front, rev(this.back.tl))  $=$  result of constructor call

```
// AF: obj = concat(this.front, rev(this.back))
// RI: if this.back = nil, then this.front = nil
readonly front: List<number>;
readonly back: List<number>;
// makes obj = concat(front, rev(back))
constructor(front: List<number>, back: List<number>) {
  if (back === nil) {
     this.front = nil;
     this.back = rev(front);
   } else {
     this.front = front;
     this.back = back;
   }
}
                                   holds since this.back \neq nil
                                   holds since this front = nil
```
• Need to check that RI holds at end of constructor

```
// AF: obj = concat(this.front, rev(this.back))
// RI: if this.back = nil, then this.front = nil
readonly front: List<number>;
readonly back: List<number>;
// makes obj = concat(front, rev(back))
constructor(front: List<number>, back: List<number>) {
  if (back === nil) {
     this.front = nil;
this.back = rev(front); obj = concat(nil, rev(rev(front))) ??
   } else {
     this.front = front;
     this.back = back;
   }
}
                                 obj = concat(fromt, rev(back))
```
• Need to check this creates correct abstract state

```
// AF: obj = concat(this.front, rev(this.back))
// RI: if this.back = nil, then this.front = nil
readonly front: List<number>;
readonly back: List<number>;
constructor(front: List<number>, back: List<number>) {
 if (back === nil) {
   this. front = ni;
    this.back = rev(front);
  } else {
 …
  }
}
obj = concat(nil, rev(rev(fromt))) AF
   = concat(nil, front) because I said so
   = front = def of concat
   = concat(front, nil) \blacksquare= concat(front, rev(nil)) def of rev
   = concat(front, rev(back)) since back = nil
```